## 5-MASTER Five independent

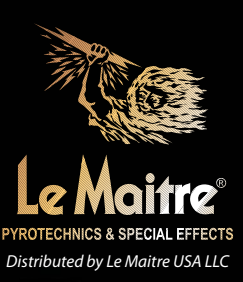

MAS 115

**TBF**yrotec

The 5-Master is a flame unit firing 5 bright flame jets in a fan shape reaching 13ft to 20ft.

A reliable ignition ensures lightning fast rapid fire sequences with each flame nozzle independently controllable via programmable DMX. Up to an incredible 1000 flame shots or fewer but longer duration flame jets can be fired from the 3L tank.

The 5-Master is housed in a compact, matt black, fire-resistant powder-coated stainless steel housing for long service life.

The special flame liquid evaporates faster than other fuels on the market, ensuring no flammable liquid accumulates on the ground. Available in 1L canisters.

A great effect for live concert perfomances, theme parks and sporting events.

Visit our website for further information, photos and videos www.lemaitreusa.com

## **FEATURES**

- Adjustable flame heights of 13ft to 20ft
- 5 independently controlled flame nozzles
- Continuous flames or up to 1000 flame jets (per 3L of fuel)
- Reliable ignition
- 6-channel DMX control
- Compact, robust and resistant design
- 5-Master liquid fuel
- Indoor and outdoor (if protected from rain and wind)
- Warranty 12 months\*
- Made in Germany by TBF-Pyrotec
- Not supplied compressed air generator operating at 90Psi \* Use of fluid other than 5-Master Fluid will invalidate the warranty

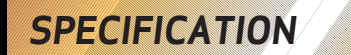

SIZE: 14"(H) x 13"(W) x 24"(D) POWER: 120V, 50/60Hz, 1250W, 10A-25A **WEIGHT: 70lbs FLUIDS: 5-Master Fluid**